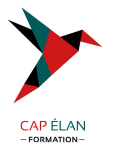

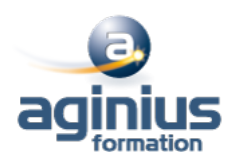

# **ACROBAT PRO - TOUTES LES FONCTIONNALITÉS**

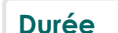

**Durée 2 jours Référence Formation 2-AB-PERF**

## **Objectifs**

Maîtriser les outils principaux d'Adobe Acrobat Professionnel Créer et optimiser les fichiers PDF Manipuler et modifier le contenu d'un document PDF Optimiser la navigation et ajouter de l'interactivité Finaliser un document PDF

## **Participants**

Tout public

## **Pré-requis**

Utilisateurs ayant une bonne utilisation de l'environnement informatique

## **Moyens pédagogiques**

Accueil des stagiaires dans une salle dédiée à la formation équipée d'un vidéo projecteur, tableau blanc et paperboard ainsi qu'un ordinateur par participant pour les formations informatiques.

Positionnement préalable oral ou écrit sous forme de tests d'évaluation, feuille de présence signée en demi-journée, évaluation des acquis tout au long de la formation.

En fin de stage : QCM, exercices pratiques ou mises en situation professionnelle, questionnaire de satisfaction, attestation de stage, support de cours remis à chaque participant.

Formateur expert dans son domaine d'intervention

Apports théoriques et exercices pratiques du formateur

Utilisation de cas concrets issus de l'expérience professionnelle des participants

Réflexion de groupe et travail d'échanges avec les participants

Pour les formations à distance : Classe virtuelle organisée principalement avec l'outil ZOOM.

Assistance technique et pédagogique : envoi des coordonnées du formateur par mail avant le début de la formation pour accompagner le bénéficiaire dans le déroulement de son parcours à distance.

#### **PROGRAMME**

## - **Présentation d'Adobe Acrobat Pro**

Le format PDF Versions et mises à jour Reader ou Pro Destination d'un document PDF Principales manipulations d'un document PDF Imprimante et fonctions PDF

#### - **L'interface**

Environnement Acrobat Les outils Les panneaux du volet navigateur

#### **CAP ÉLAN FORMATION**

www.capelanformation.fr - Tél : 04.86.01.20.50 Mail : contact@capelanformation.fr Organisme enregistré sous le N° 76 34 0908834 [version 2023]

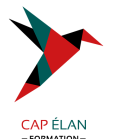

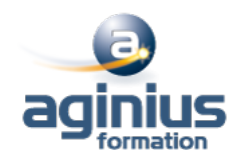

Les outils de navigation Les différents modes d'affichage du document

#### - **Création d'un document PDF**

A partir de logiciels en bureautique (Word, Excel) A partir de logiciels d'infographie (Illustrator, InDesign) Créer un PDF à partir d'un fichier Créer un PDF à partir d'une page web Fusionner les fichiers en un document PDF unique Assembler un porte-documents PDF

#### - **Manipuler et modifier un document PDF**

Extraction à partir d'un document PDF (texte, image) Exporter toutes les images du document Intégration d'objets Déplacer ou supprimer des objets Effectuer des corrections de texte Détourage et rotation des pages Déplacement et copie des pages Extraction de pages Suppression et remplacement de pages Renumérotation des pages Définition de l'affichage à l'ouverture du document

#### - **Créer une structure de navigation**

Les vignettes de page Les signets : création, modification, actions sur les signets Créer un lien Créer une barre de navigation Créer et utiliser les articles

#### - **Intégration multimédia**

Insérer de l'audio et des vidéos dans le document PDF Insérer un objet 3D

# - **Créer un formulaire**

Créer un formulaire Insérer des boutons de champs de formulaire Mettre en place des calculs sur les champs Saisir des scripts de calculs avancés Diffuser le formulaire Récupérer et traiter les réponses

# - **Révision et suivi du document**

Commentaires et annotations Utiliser le panneau commentaires Personnalisation des tampons

# - **Diffusion de fichier PDF**

Mise en place de la protection du document

# **CAP ÉLAN FORMATION**

www.capelanformation.fr - Tél : 04.86.01.20.50 Mail : contact@capelanformation.fr Organisme enregistré sous le N° 76 34 0908834 [version 2023]

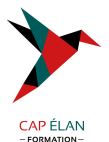

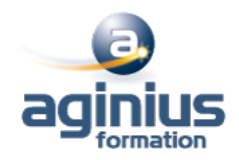

Optimisation du document PDF (web ou impression)

**CAP ÉLAN FORMATION** www.capelanformation.fr - Tél : 04.86.01.20.50 Mail : contact@capelanformation.fr Organisme enregistré sous le N° 76 34 0908834 [version 2023]